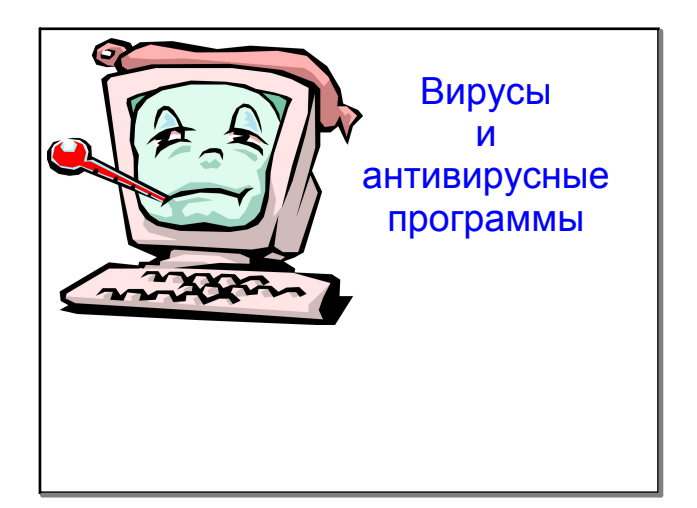

Фильм

http://video.mail.ru/mail/zharkovaleksei/1444/1461.html

янв 13-18:36

янв 14-17:14

Что такое вирус?

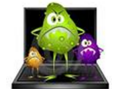

• Прежде всего, вирус – это программа, которая может «размножаться» и скрытно внедрять свои копии в файлы, загрузочные секторы дисков и документы.

• Активизация компьютерного вируса может вызвать уничтожение программ и данных, и даже уничтожение составляющих компьютера (системного блока).

янв 14-16:42

#### Опрос по домашнему заданию

- 1. Признаки заражения компьютера??
- •Неправильная работа нормально работающих программ
- • Частые зависания и сбои в работе ПК Медленная работа ПК
- •Изменение размеров файлов
- •Исчезновение файлов и каталогов
- •
- • Неожиданное увеличение количество файлов на диске Уменьшение размеров свободной оперативной памяти
- •Вывод на экран неожиданных сообщений и изображений
- ••Подача непредусмотренных звуковых сигналов
- •Невозможность загрузки Операционной Системы

янв 13-18:44

#### Опрос по домашнему заданию

2. Укажите пути проникновения компьютерного вируса в

компьютер<br>• <u>Флеш-накопители (флешки)</u>

В настоящее время USB-стрпешки заменяют дискеты и повторяют их судьбу — оотлышое исполнения и количество вирусов распространяется через съемные накопитети, включая цифровые фотоаппараты, цифровые видеокамеры, цифровые пле

- Электронная почта
- Сейчас один из основных каналов распространения вирусов. Обычно вирусы в письмах электронной почты маскируются под безобидные вложения: картинки, документы, музыку, ссылки на сайты
- 
- **Системы обмена мановенными сообщениями**<br>Так же распространена рассылка ссылок на якобы фото, музыку либо программы, в<br>действительности являющиеся вирусами, по ICQ и через другие программы мгновенного<br>обмена сообщениями. Веб-страницы
- <u>ессо отлужничем</u><br>Возможно также заражение через страницы Интернет ввиду наличия на страницах<br>всемирной паутины различного «активного» содержимого: скриптов, ActiveX-компоненты Java-апплетов

#### Опрос по домашнему заданию

3. Какие типы компьютерных вирусов вам известны?

- Загрузочные вирусы
- Файловые вирусы
- Макро-вирусы
- Сетевые вирусы

## Загрузочные вирусы

Заражают загрузочный сектор жесткого диска или флешнакопителя.

При заражении дисков загрузочный вирус «заставляет» систему при ее перезапуске считать в память и отдать управление не программному коду загрузчика операционной системы, а коду вируса.

#### Файловые вирусы

при своем размножении тем или иным способом используют файловую систему операционной системы. Файловые вирусы могут поражать исполняемые файлы различных типов (EXE,

COM, BAT, SYS и др.).

янв 14-16:48

янв 14-16:50

### Макро-вирусы

являются программами на языках, встроенных в некоторые системы обработки данных (текстовые редакторы, электронные таблицы и т.д.).

Для своего размножения такие вирусы используют возможности макро-языков и при их помощи переносят себя из одного зараженного файла (документа или таблицы) в другие.

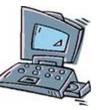

янв 14-16:51

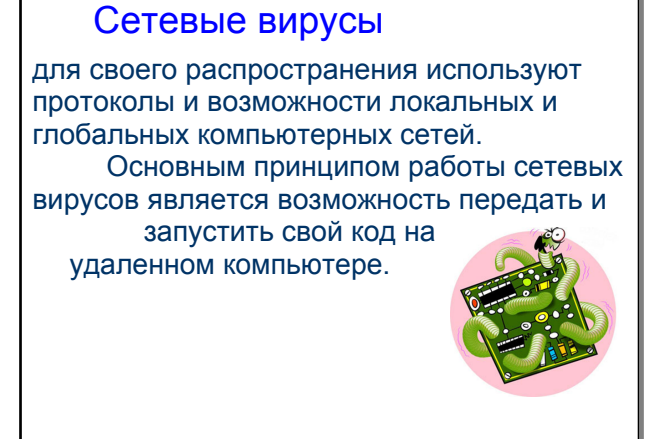

янв 14-16:51

#### Вирусы делятся также на резидентные и нерезидентные

Резидентные при получении управления загружаются в память и могут действовать не только во время работы зараженного файла.

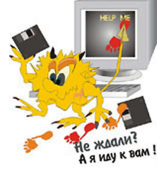

# Вирус троян

историческое название, которое берет свое начало еще с семнадцатого столетия до нашей эры: с легендарной Трои. Согласно историческим писаниям Троя была взята греками не совсем обычно, а с помощью коня, который хитростью был доставлен в Трою и внутри которого скрывались солдаты захватчики.

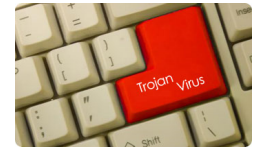

## Вирус троян

 это вредоносное программное обеспечение, которое, без ведома владельца персонального компьютера может предоставить доступ к его данным или по определенному адресу выслать вашу персональную информацию. Кроме этого, вы даже себе и подумать не можете, что эта программа является "трояном", так как программы подобного рода законспирированы под нужные и безопасные приложения.

янв 14-17:23

## Вирус троян

 В отличие от вируса, троянская программа имеет направленность на конкретную информацию, часто конфиденциальную, к тому же троян не имеет механизма саморазмножения.

Подцепить вредоносную троянскую программу можно элементарным запуском зараженного программного обеспечения, с какого-нибудь неофициального ресурса, а такж с общедоступного сайта или файлообменника.

Загрузить троянскую программу к вам на компьютер может и посторонний человек с помощью запуска программы с flash накопителя.

янв 16-19:10

#### Как бороться с троянами?

Отыскать запрограммированную троянскую программу на своем персональном компьютере очень сложно, но, используя следующие рекомендации, можно на 99% защитить свой компьютер от троянских программ:

 При выходе в глобальную сеть, постарайтесь использовать только проверенные ресурсы, если вам лично это сложно, установите на свой компьютер удобный браузер, который будет вас уведомлять о посещении нежелательных сайтов.

янв 14-17:24

Как бороться с троянами?

 Не скачивайте сомнительное программное обеспечение, которое якобы поможет вам во много раз увеличить ресурсы вашего компьютера. Также постарайтесь на сайтах не нажимать сомнительных картинок, потому как троян может использовать автозагрузку, в результате чего быстро и надежно проникнет в ваш компьютер.

 Когда получаете письмо от неизвестного адресата, обратите ваше внимание на расширение приложенных файлов. Если оно типа:\*.bat,\*.vbs,\*.scr,\*.exe, то совершенно не стоит скачивать эти приложения, они могут быть заражены или попросту являются вирусом трояном.

янв 14-17:24

#### Как бороться с троянами?

1. Применяйте лицензионные антивирусы, 2. Применяйте лицензионное программное обеспечение, лицензионная операционноая система сама бороится с вирусами (если она автоматически) обновляется ,

3. Выполните грамотную настройку антивирусной программы

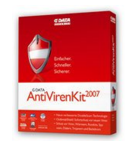

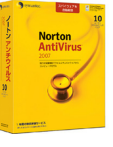

#### Как бороться с троянами?

 4. Если антивирусная программа установлена и настроена, а есть признаки заражения, скачайте с официальных сайтов другой популярный антивирусник и пролечите компьютер с его помощью свой антивирусник на время отключите)

5. Переустанавливайте время от времени операционню систему (с форматированием). Помните, что сама операционная система накапливает ошибки со временем.

#### Вирусы - зомби

Зомби (Zombie) - это программа-вирус, которая после проникновения в компьютер, подключенный к сети Интернет управляется извне и используется злоумышленниками для организации атак на другие компьютеры. Зараженные таким образом компьютеры-зомби могут объединяться в сети, через которые распространяются вирусы и другие вредоносные программы.

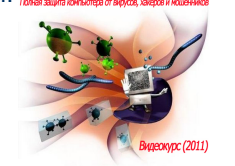

янв 14-16:56

Методы борьбы с компьютерными вирусами?

Для обнаружения, удаления и защиты от компьютерных вирусов разработаны специальные программы, которые позволяют обнаруживать и уничтожать вирусы. Такие программы называются антивирусными.

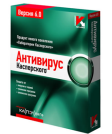

янв 13-18:54

Для быстрой и эффективной работы антивирусная программа должна отвечать некоторым параметрам:

- Стабильность и надежность работы
- Размеры вирусной базы программы
- Многоплатформенность **Evast!**

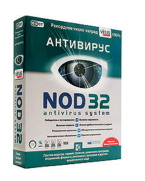

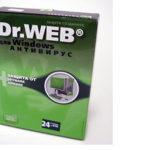

янв 14-17:00

#### Возможности антивирусной программы

- Антивирусные блокировщики
- Ревизоры
- Полифаги
- Полифаги-мониторы

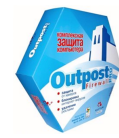

янв 14-16:46

## Антивирусные блокировщики

резидентные программы, которые перехватывают «вирусоопасные» ситуации и сообщают об этом пользователю. Например, «вирусоопасной» является запись в загрузочные сектора дисков.

которую можно запретить с помощью программы BIOS

# Ревизоры

Принцип работы ревизоров основан на подсчете контрольных сумм для хранящихся на диске файлов. Эти суммы, а также некоторая другая информация (длины файлов, даты их последней модификации и др.) сохраняются в базе данных антивируса. При последующем запуске ревизоры сверяют данные, содержащиеся в базе данных, с реально подсчитанными значениями. Если информация о файле. записанная в базе данных, не совпадает с реальными значениями, то ревизоры сигнализируют о том. что файл был изменен или заражен вирусом.

# Полифаги

Принцип работы полифагов основан на проверке файлов, секторов и системной памяти и поиске в них известных и новых (неизвестных полифагу) вирусов.

Для поиска известных вирусов используются маски вирусов (некоторая постоянная последовательность программного кода, специфичная для каждого конкретного вируса).

# Полифаги-мониторы

постоянно находятся в оперативной памяти компьютера и проверяют все файлы в реальном режиме времени. Полифаги-сканеры производят проверку системы по команде пользователя.

янв 14-17:03

янв 14-17:04

#### Краткий обзор антивирусных программ

При выборе антивирусной программы необходимо учитывать не только процент обнаружения вирусов, но и способность обнаруживать новые вирусы, количество вирусов в антивирусной базе, частоту

ее обновления, наличие дополнительных функций.

Наиболее известные из антивирусных программ Evast! **eTrust SE OON KASPERSKYS** 

янв 14-17:07

янв 14-17:07

# Наиболее известные из антивирусных программ

В настоящее время серьезный антивирус должен уметь распознавать не менее 25000 вирусов. Однако только 200-300 вирусов из них можно встретить, а опасность представляют лишь несколько десятков из них.

# Лучшие бесплатные антивирусы

http://www.anti-virus-free.ru

 $\overline{a}$ 

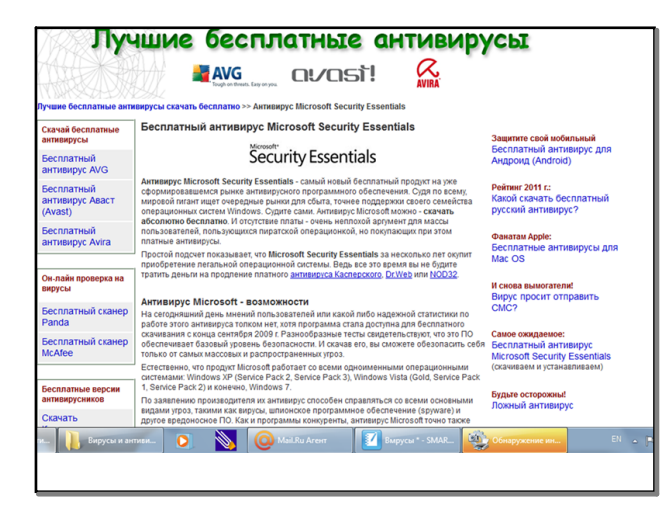

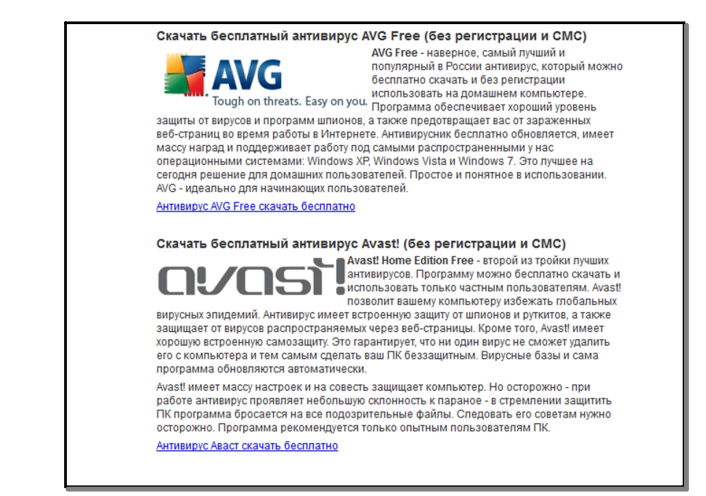

янв 16-19:41 янв 16-19:45

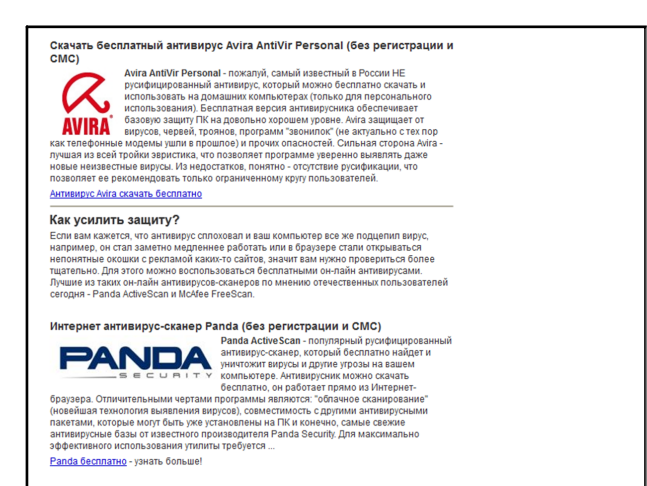

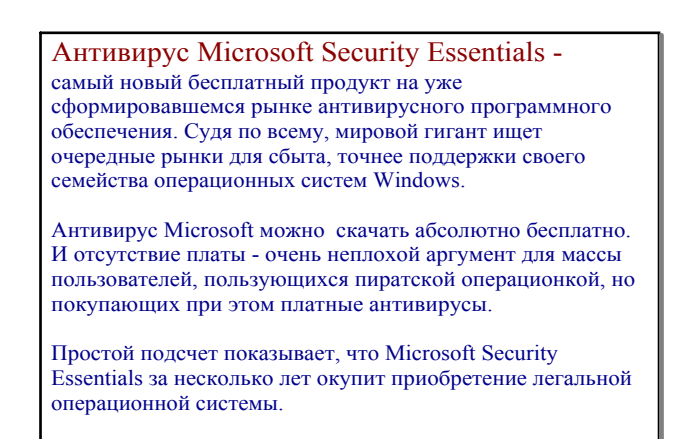

янв 16-19:47 и продавать совмотреть при тем на тем на тем на тем на тем на тем на тем на тем на тем на тем на

Что лучше: антивирус скачать бесплатно или купить?

К сожалению, скачать и установить у себя даже самый лучший бесплатный антивирус это не значит обеспечить компьютер надежной защитой на 100%. Если вы периодически посещаете потенциально опасные сайты (эротической направленности, пиратская музыка и кино, взломанное ПО и игры), то бесплатный антивирусник вас, увы, не всегда спасет. Антивирус, за который не требуется платить, обычно имеет меньшие возможности по обнаружению вирусов и меньшие возможности по их уничтожению. Антивирусные базы таких антивирусов не позволяют обнаруживать все известные вирусы, как это сделано в платных версиях программ. Запомните платный антивирус известного производителя, вроде Касперский, Dr.Web (Доктор Веб) или nod32 это практически всегда большая степень защиты для вашего ПК.

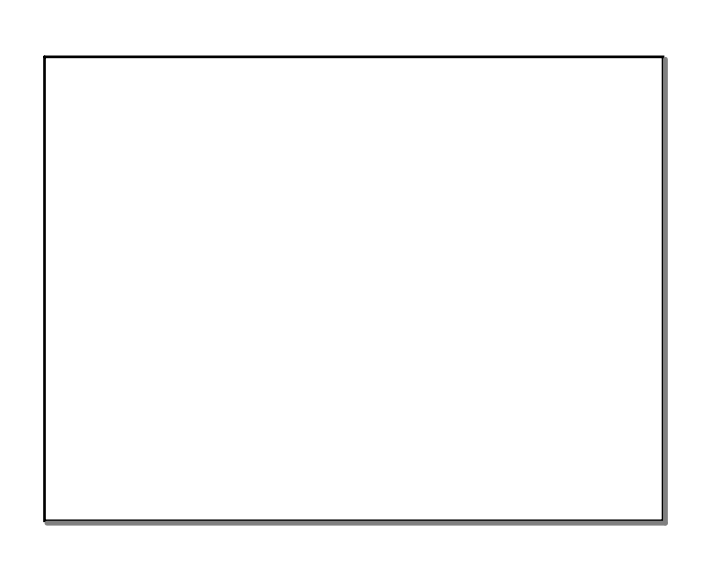